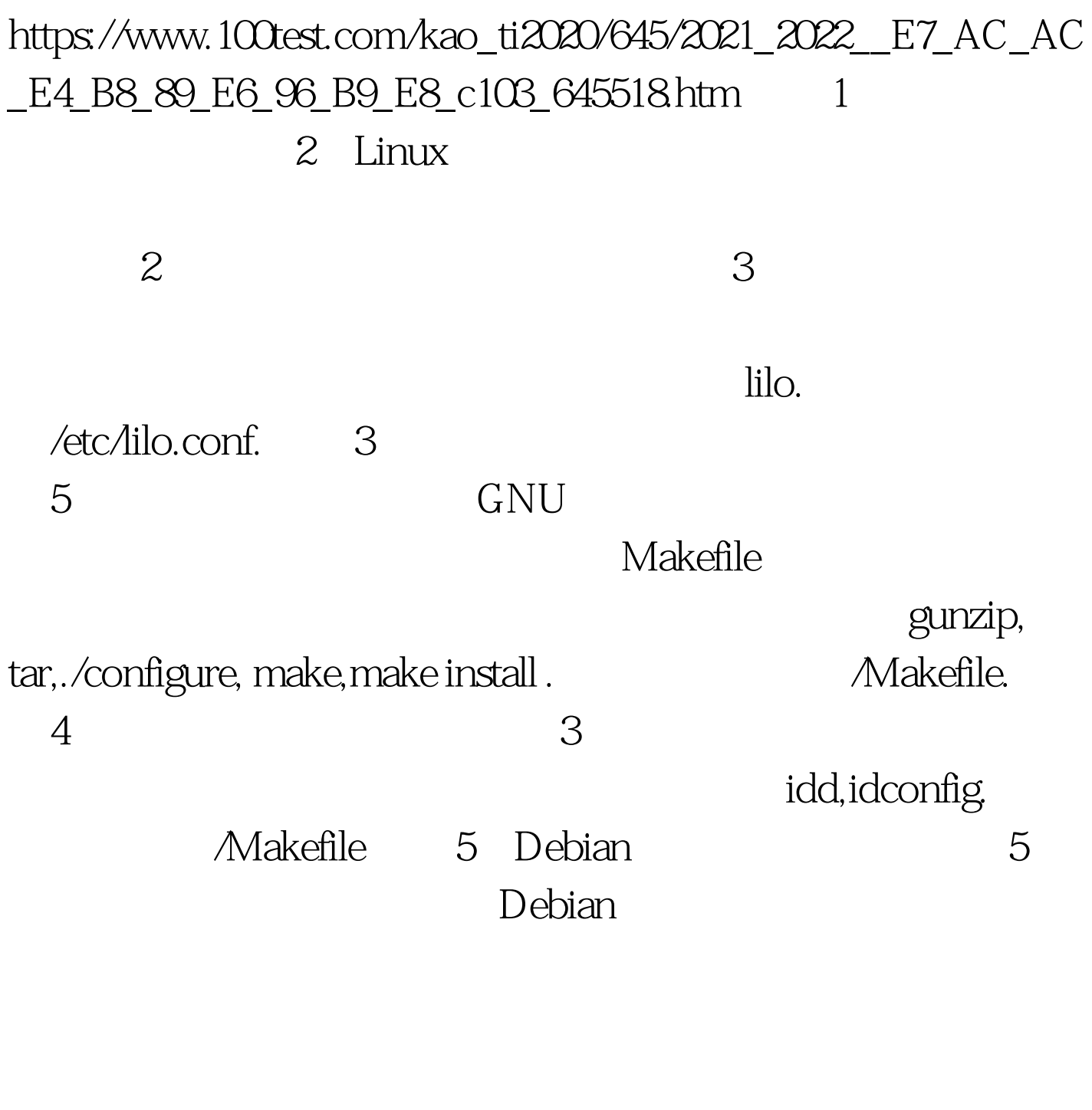

Debian Debian dpkg,d0select,apt,apt-get,alien. ://var/lib/dpkg/\* 6: 从命令线中使用rpm命令。使自己熟悉以下任务:包的安装

## PGP GPG rpm,grep. 100Test www.100test.com